#### $\mathbf{E}$  Milliman

# **AR-6 Practical Application of Development Trend Extrapolation for Triangle GLMs**

Thomas Hartl 9/20/2016

# **Antitrust Notice**

- **The Casualty Actuarial Society is committed to adhering strictly to the letter and spirit of the** antitrust laws. Seminars conducted under the auspices of the CAS are designed solely to provide a forum for the expression of various points of view on topics described in the programs or agendas for such meetings.
- Under no circumstances shall CAS seminars be used as a means for competing companies or firms to reach any understanding – expressed or implied – that restricts competition or in any way impairs the ability of members to exercise independent business judgment regarding matters affecting competition.
- It is the responsibility of all seminar participants to be aware of antitrust regulations, to prevent any written or verbal discussions that appear to violate these laws, and to adhere in every respect to the CAS antitrust compliance policy.

#### **Overview.**

- **-Introduction** (5 minutes)
- **Q & A on review material\*** (10 minutes)
- **Getting started with the GLM template** (10 minutes)
- **Example I – Reproducing 2d results with 2d+1 model** (10 minutes)
- **Example II – Mean reverting pattern vs long term average** (10 minutes)
- **Example III – Using offsets** (10 minutes)
- **Example IV – Choice of variance function** (10 minutes)
- **Example V – Stochastic tail factors** (10 minutes)

#### **\*It is assumed that participants have studied the separate deck of review slides prior to attending the session!**

#### $\mathbf{D}$  Milliman

## **AR-6 – Development Trend Extrapolation Learning Objectives.**

Participants will explore and gain familiarity with the following concepts

- **Reserve projection with 2d model** (extend triangle using fitted parameters)
- **Snag with 2d+1 model** (need future payment period parameters)
- **Extrapolating trend parameters** (make sure weights add up to one)
- **2d+1 model can reproduce 2d model** (constant payment period trend)
- **Modeling exogenous assumptions using weights** (e.g. mean reversion)
- **Modeling exogenous assumptions using offsets** (e.g. cyclical pattern)
- **Impact of variance function** (high dispersion factor may indicate poor fit)
- **Stochastic tail factors** (payment period extrapolation is a must, but the method can also be used to model development beyond triangle)

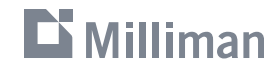

# **AR-6 – Development Trend Extrapolation Reserve projection with 2d model.**

$$
\alpha_1 + \beta_1 \qquad \alpha_1 \qquad \alpha_1 + \beta_3 \qquad \alpha_1 + \beta_4 \qquad \alpha_1 + \beta_5
$$
\n
$$
\alpha_2 + \beta_1 \qquad \alpha_2 \qquad \alpha_2 + \beta_3 \qquad \alpha_2 + \beta_4
$$
\n
$$
\eta_{ij} = \alpha_i + \beta_j, \qquad \alpha_3 + \beta_1 \qquad \alpha_3 \qquad \alpha_3 + \beta_3
$$
\n
$$
\alpha_4 + \beta_1 \qquad \alpha_4
$$
\nwhere  $\beta_2 = 0$ .

\n
$$
\alpha_5 + \beta_1
$$

#### **Start with fitting a GLM to the triangle to get the parameters, …**

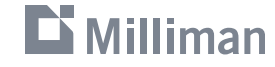

# **AR-6 – Development Trend Extrapolation Reserve projection with 2d model.**

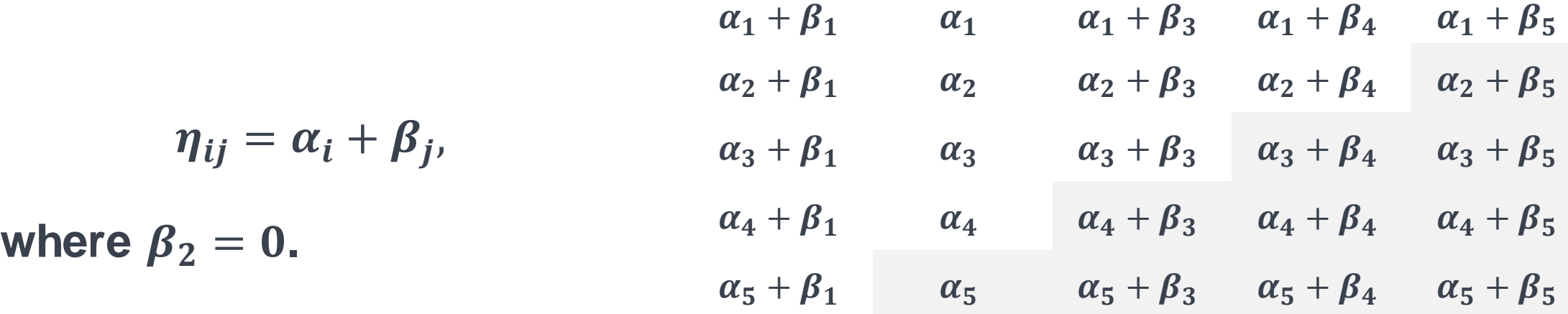

**… and extend the triangle using the fitted parameters. The reserve is the sum of all expected values in the bottom half of the "squared" triangle.**

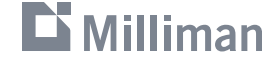

# **AR-6 – Development Trend Extrapolation Snag with 2d+1 model.**

 + + + + + + + + + + + + + + + + + + + + + + + + + + + + + + + + + + + = + + +−, **where**  = = = **.**

**Want to extend triangle using fitted parameters as for 2d model …**

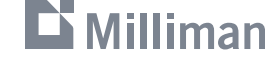

# **AR-6 – Development Trend Extrapolation Snag with 2d+1 model.**

 + + + + + + + + + + + + + + + + + + + + + + + + + + + + + + + + + + + = + + +−, **where**  = = = **.**

**Want to extend triangle using fitted parameters as for 2d model …** ... but we don't know the values of  $\gamma_6$ ,  $\gamma_7$ ,  $\gamma_8$ , and  $\gamma_9!$ 

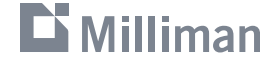

### **AR-6 – Development Trend Extrapolation Extrapolating trend parameters.**

#### $\beta_2$   $\beta_1 + \gamma_1$   $\beta_2 + \gamma_2$ **We can fix the "snag" using linear extrapolation with weights that add up to one:**

9 + + + + + + + + + + + + + + + + + + + + + + + + + + + + + + + + + = + + +−, **where**  = = = **. where**  = + − **for**  = , …, **, and**  = + ℓ= ℓ ⋅ <sup>ℓ</sup> **, for**  = , … ,**, and** ℓ= ℓ = **.** <sup>=</sup>ℓ= − fitted extrapolated This is just the mechanics – the practical implications will be explored with hands-on examples during the concurrent session.

#### **Getting started with the GLM template.**

- **1) Open workbook "CLRS 2016 – Triangle GLM Template.xlsm".**
- **2) Explore how to navigate and set up model structure.**
- **3) Pay attention to extrapolation for payment period parameters.**
- **4) Ask many questions!**
- **5) Will do guided tour for those who want it**

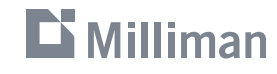

#### **Example I – Reproducing 2d results with 2d+1 model.**

- **1) Make sure (on "Input" tab) Taylor & Ashe data is used.**
- **2) Make sure (on "2d+1" tab) whole triangle is included.**
- **3) Make sure (on "2d+1" tab) you use the max number of exposure and development period parameters.**
- **4) Make sure (on "2d+1" tab) you group all payment period parameters.**
- **5) Make sure (on "2d+1" tab) Poisson variance function is selected.**
- **6) Make sure (on "2d+1" tab) No is selected for Use Tail Factor.**
- **7) Make sure (on "2d+1" tab) Split-Linear bootstrap is selected.**
- **8) Run bootstrap with 5,000 iterations (more if your laptop is fast).**
- **9) Compare your results with the table on next slide.**

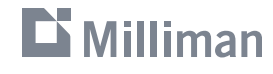

#### **Example I – Reproducing 2d results with 2d+1 model.**

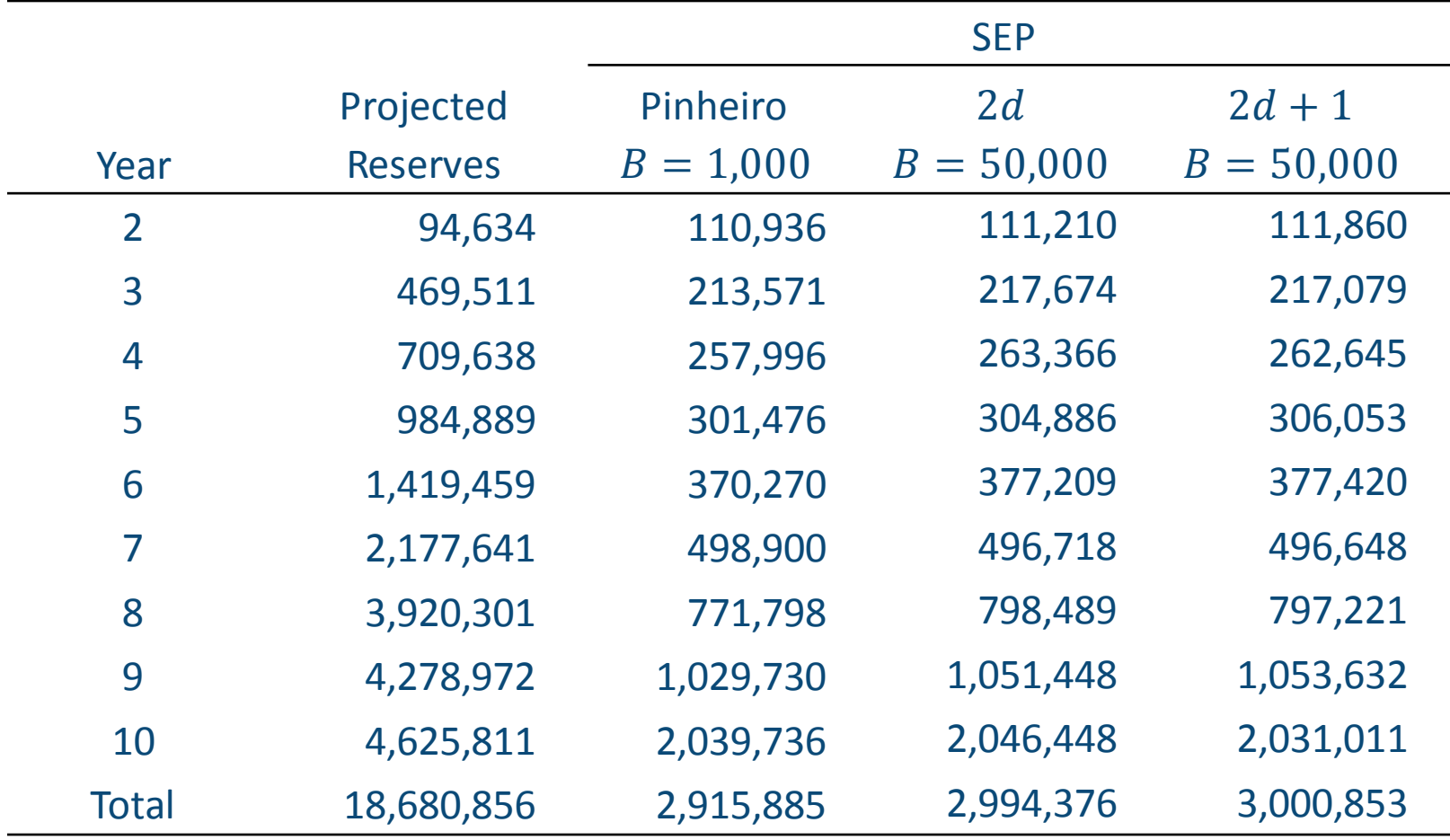

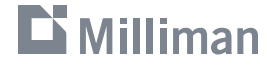

#### **Example II – Mean reverting pattern vs long term average.**

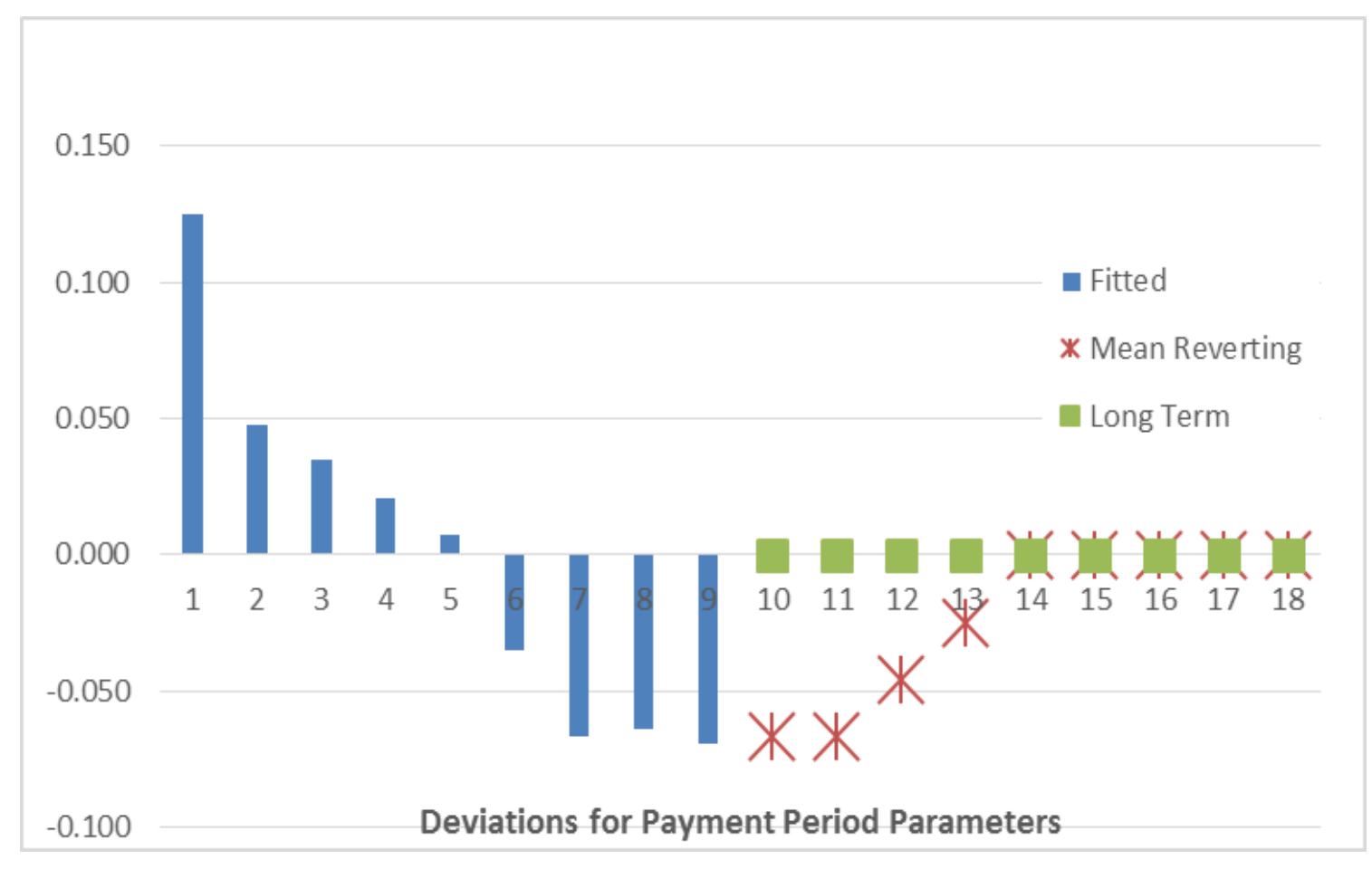

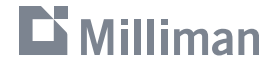

#### **Example II – Mean reverting pattern vs long term average.**

- **1) Find a buddy (both of you will run a scenario).**
- **2) Make sure the Xie & Wu data is used.**
- **3) Make sure the whole triangle is included.**
- **4) Make sure you use the max number of exposure, development, and payment period parameters.**
- **5) Make sure the Poisson variance function is selected.**
- **6) Each of you should do one of the extrapolation scenarios indicated on the next slide (so you cover both scenarios in your team).**
- **7) Run bootstrap with 5,000 iterations (more if your laptop is fast).**
- **8) Compare your results with the table on 2nd next slide.**

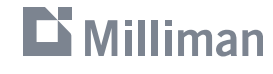

# **AR-6 – Development Trend Extrapolation Example II – Mean reverting pattern vs long term average.**

#### **Mean Reverting**

$$
\gamma \omega_{10k} = 1/3, \quad 7 \leq k \leq 9
$$
  
\n
$$
\gamma \omega_{11k} = 1/3, \quad 7 \leq k \leq 9
$$
  
\n
$$
\gamma \omega_{12k} = 1/5, \quad 5 \leq k \leq 9
$$
  
\n
$$
\gamma \omega_{13k} = 1/7, \quad 3 \leq k \leq 9
$$
  
\n
$$
\gamma \omega_{\ell k} = 1/9, \quad 14 \leq \ell \leq 18
$$
  
\n
$$
1 \leq k \leq 9
$$

**Long Term Average**

$$
{}_{\gamma}\omega_{\ell k}=1/9, \qquad 10 \leq \ell \leq 18
$$
  

$$
1 \leq k \leq 9
$$

No offsets (
$$
_{\gamma} \kappa_{\ell} = 0
$$
)

**No offsets (**  $_{\gamma}$  $\kappa_{\ell}$  = 0)

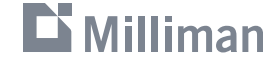

#### **Example II – Mean reverting pattern vs long term average.**

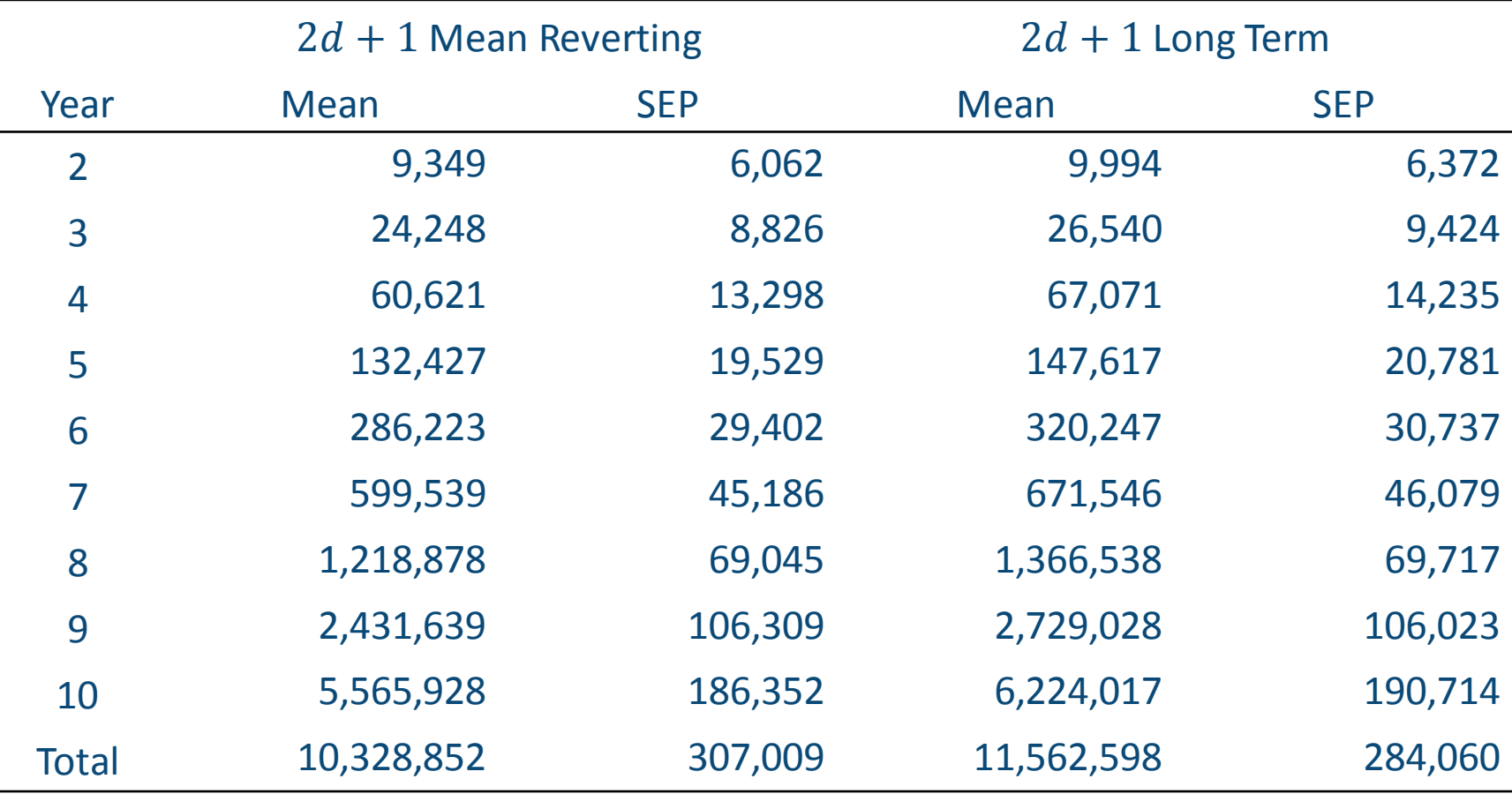

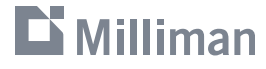

#### **Example III – Using offsets.**

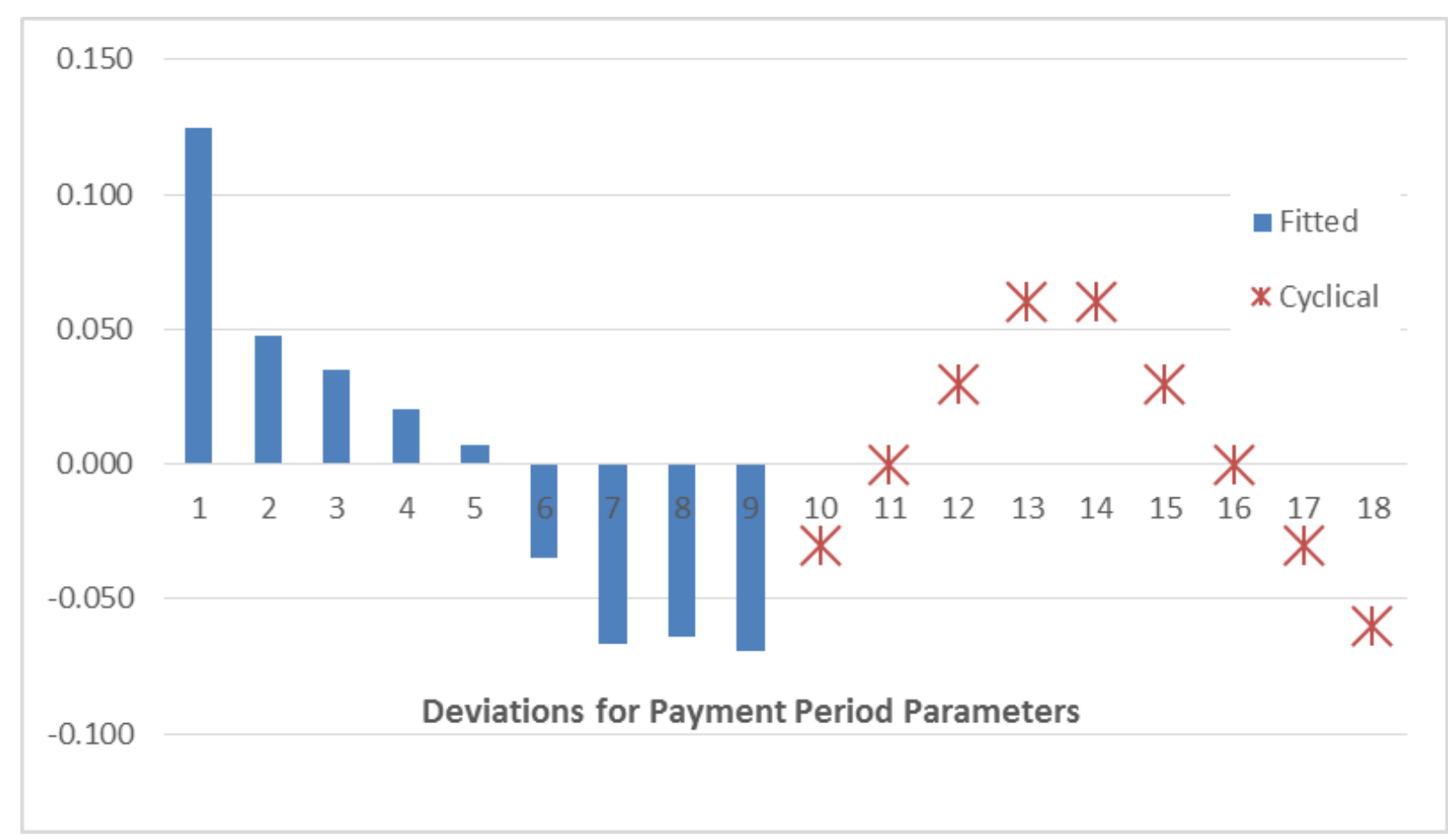

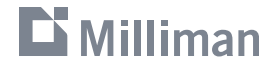

#### **Example III – Using offsets.**

- **1) Find a buddy (both of you will run a scenario).**
- **2) Make sure the Xie & Wu data is used.**
- **3) Make sure the whole triangle is included.**
- **4) Make sure you use the max number of exposure, development, and payment period parameters.**
- **5) Make sure the Poisson variance function is selected.**
- **6) Each of you should do one of the extrapolation scenarios indicated on the next slide (so you cover both scenarios in your team).**
- **7) Run bootstrap with 5,000 iterations (more if your laptop is fast).**
- **8) Compare your results with the table on 2nd next slide.**

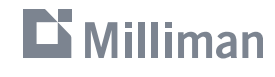

# **AR-6 – Development Trend Extrapolation Example III – Using offsets.**

**Long Term Average & Offsets**

 $_{\gamma}\omega_{\ell k} = 1/9$ ,  $10 \leq \ell \leq 18$  $1 \leq k \leq 9$ 

**Offsets:**

$$
\gamma \kappa_{10} = \gamma \kappa_{17} = -0.03
$$
  
\n
$$
\gamma \kappa_{18} = -0.06
$$
  
\n
$$
\gamma \kappa_{11} = \gamma \kappa_{16} = 0.00
$$
  
\n
$$
\gamma \kappa_{12} = \gamma \kappa_{15} = +0.03
$$
  
\n
$$
\gamma \kappa_{13} = \gamma \kappa_{14} = +0.06
$$

**Repeat Past Trends**

$$
\begin{array}{rcl}\n\ddot{\gamma}_{13} & = \ddot{\gamma}_{14} = 0.15\ddot{\gamma}_{1} + 0.85\ddot{\gamma}_{2} \\
\ddot{\gamma}_{10} & = \ddot{\gamma}_{17} = \ddot{\gamma}_{6} \\
\ddot{\gamma}_{11} & = \ddot{\gamma}_{16} = \ddot{\gamma}_{5} \\
\ddot{\gamma}_{12} & = \ddot{\gamma}_{15} = \ddot{\gamma}_{3} \\
\ddot{\gamma}_{18} & = \ddot{\gamma}_{7}\n\end{array}
$$

No offsets ( $_{\gamma} \kappa_{\ell} = 0$ )

#### $\mathbf{\mathbf{\mathsf{\Sigma}}}$  Milliman

#### **Example III – Using offsets.**

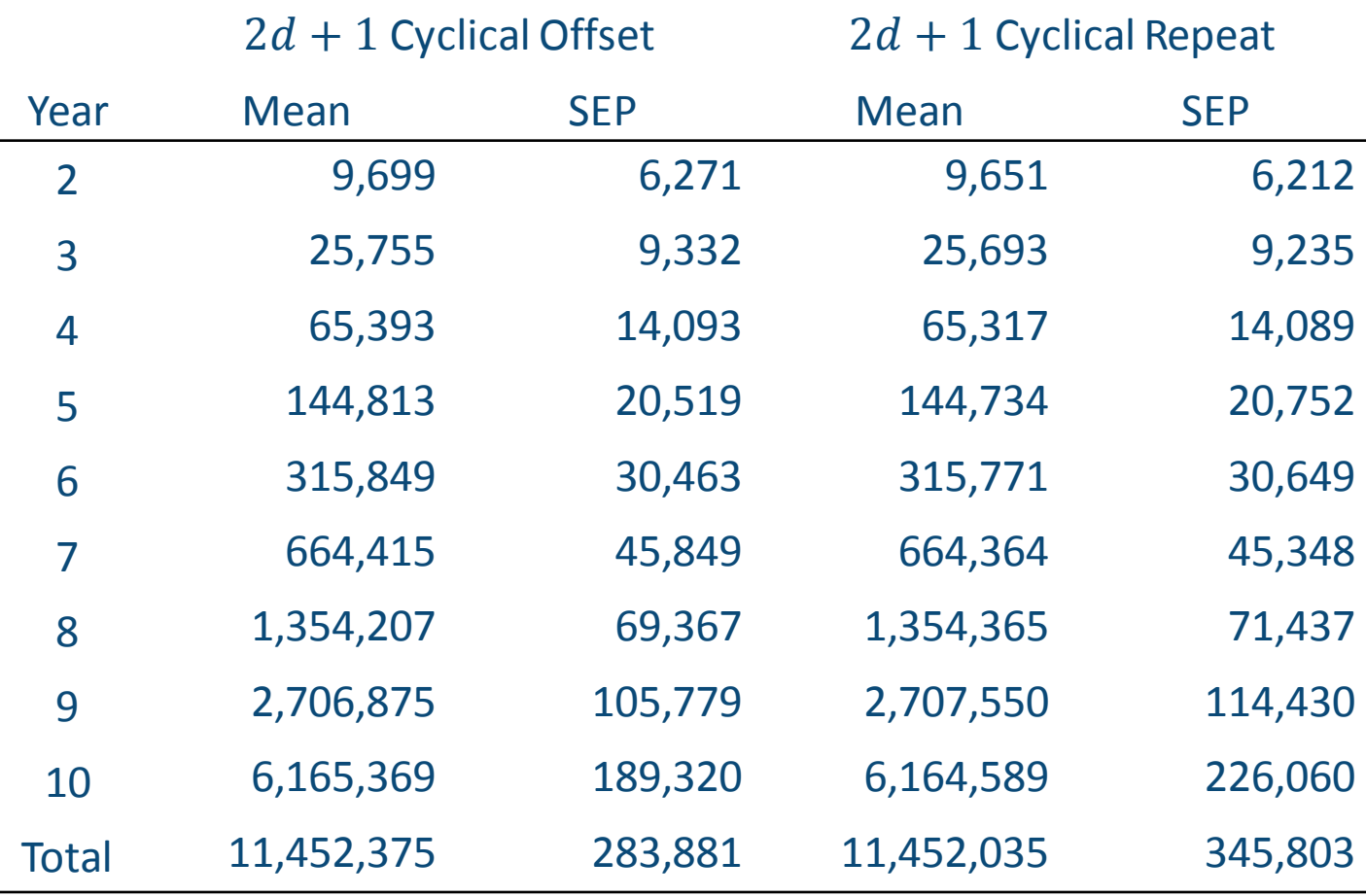

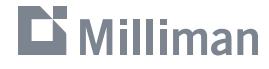

#### **Example IV – Choice of variance function.**

- **1) Find a buddy (both of you will run a scenario).**
- **2) Make sure the Taylor & Ashe data is used.**
- **3) Make sure the whole triangle is included.**
- **4) Make sure you use the max number of exposure, development, and payment period parameters.**
- **5) Set extrapolation to long term average (weight 1/9), and no offsets.**
- **6) One of you should run this with the Poisson variance function, the other should use Tweedie with p=1.8302.**
- **7) Run bootstrap with 5,000 iterations (more if your laptop is fast).**
- **8) Compare your results with the table on the next slide.**

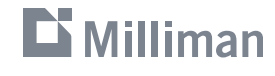

#### **Example IV – Choice of variance function.**

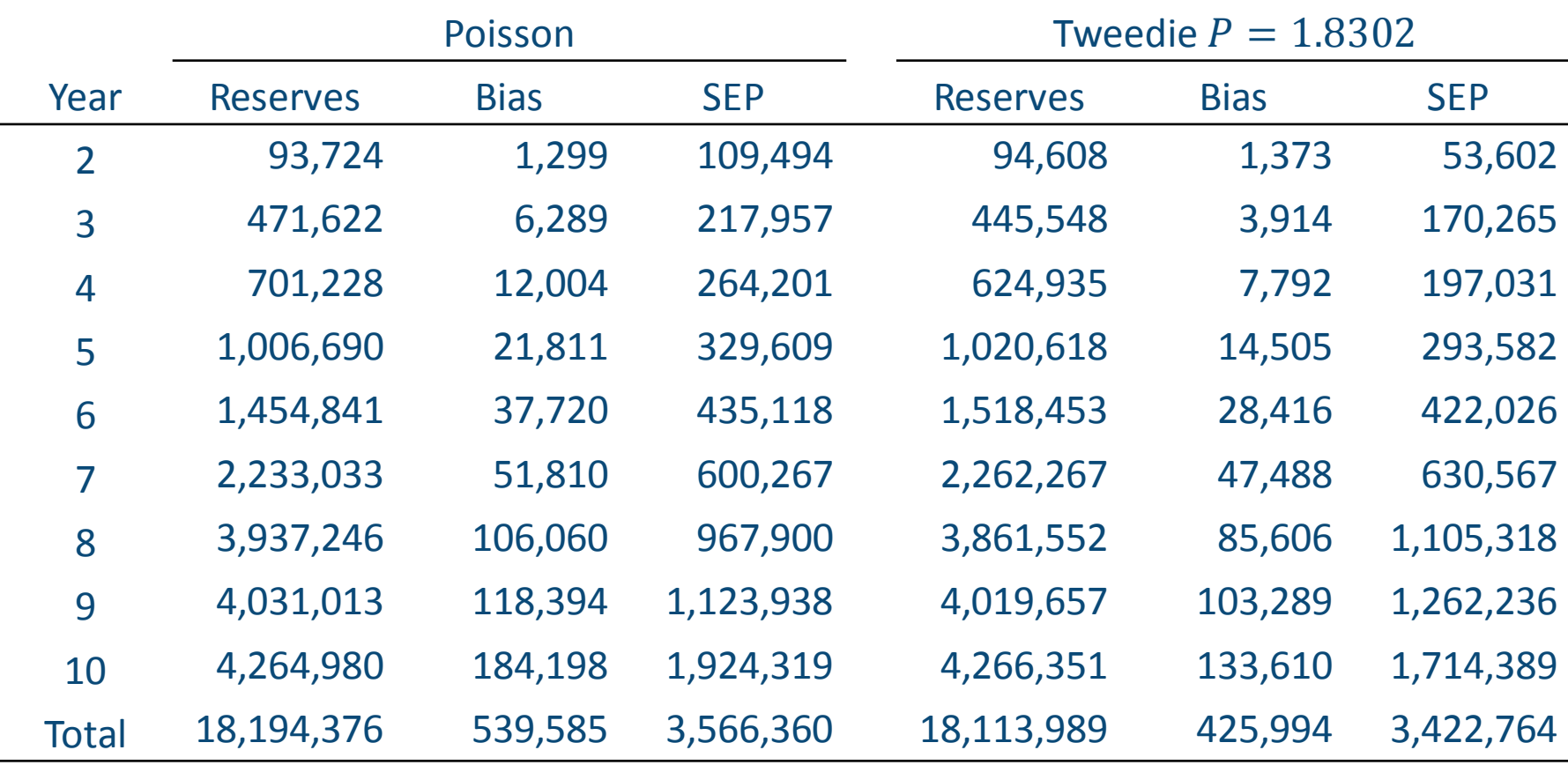

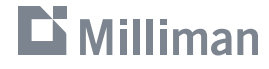

# **AR-6 – Development Trend Extrapolation Example V – Stochastic tail factors.**

 $(1, 1, 1)$  …  $(1, n, n)$  …  $[1, m, m]$ ⋱ ⋱  $\begin{array}{ccc} \bullet & \bullet & \bullet \\ \bullet & \bullet & \bullet \\ \bullet & \bullet & \bullet \end{array}$ ⋱ ⋱  $(n, 1, n)$  …  $[n, n, 2n - 1]$  …  $[n, m, n + m - 1]$ 

Need  $_{\beta}\omega_{\ell k}$  and  $_{\beta} \kappa_{\ell}$  to extrapolate  $\ddot{\beta}_{n+1},...,\ddot{\beta}_{m}$ , and additional  ${}_{\gamma}\omega_{\ell k}$  and  ${}_{\gamma}\kappa_{\ell}$  to extrapolate  $\ddot{\gamma}_{2n},...,\ddot{\gamma}_{n+m-1}.$ 

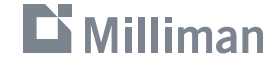

#### **Example V – Stochastic tail factors.**

- **1) Find a buddy (both of you will run a scenario).**
- **2) Make sure the Xie & Wu data is used.**
- **3) Make sure the whole triangle is included.**
- **4) Make sure you use the max number of exposure, development, and payment period parameters.**
- **5) For ALL payment periods, set the extrapolation weights to long term average (i.e. 1/9), and no offsets.**
- **6) Each of you should do one of the development period extrapolation scenarios indicated on the next slide.**
- **7) Select Split-Linear Bootstrap and run 5,000 iterations.**
- **8) Compare your results with the table on the next slide.**

#### **Milliman**

# **AR-6 – Development Trend Extrapolation Example V – Stochastic tail factors.**

**Leveraging Last Trend Last 5 & Offset**

$$
\beta^{\omega_{\ell 9}} = 1, \qquad 10 \le \ell \le 14 \qquad \qquad \beta^{\omega_{\ell k}}
$$

$$
\beta \omega_{\ell k} = 1/5, \qquad 10 \le \ell \le 14
$$
  

$$
5 \le k \le 9
$$

No offsets ( $_{\beta} \kappa_{\ell} = 0$ )

#### **Offsets**

$$
{}_{\gamma}\kappa_{\ell}=0.0865, \qquad 10 \leq \ell \leq 14
$$

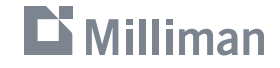

#### **Example V – Stochastic tail factors.**

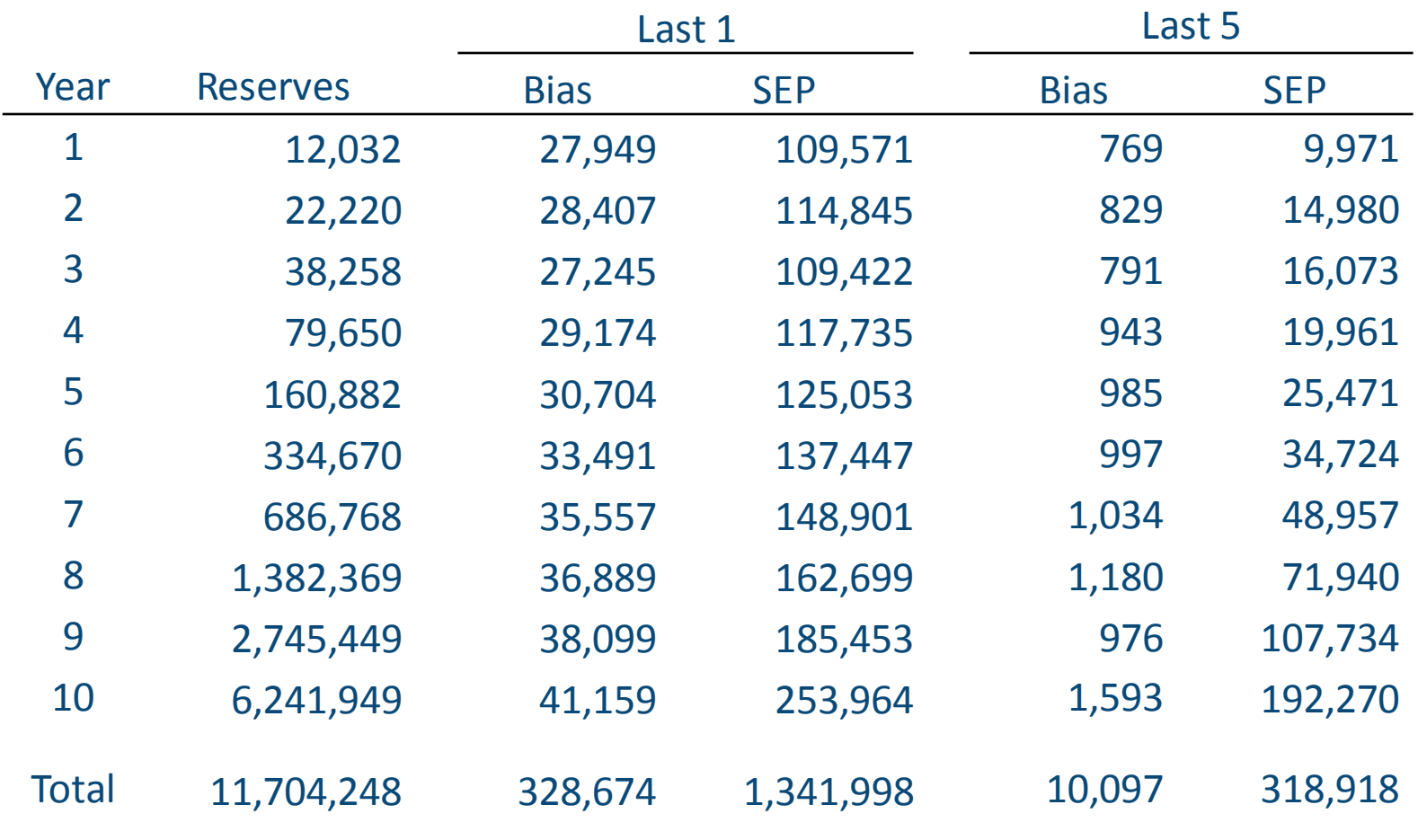

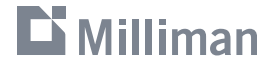

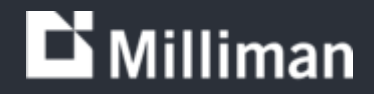

# **Thank you**

Thomas Hartl Email: thomas.hartl@milliman, Phone: 781-213-6326